## **Output: Frame Range**

Frame Range

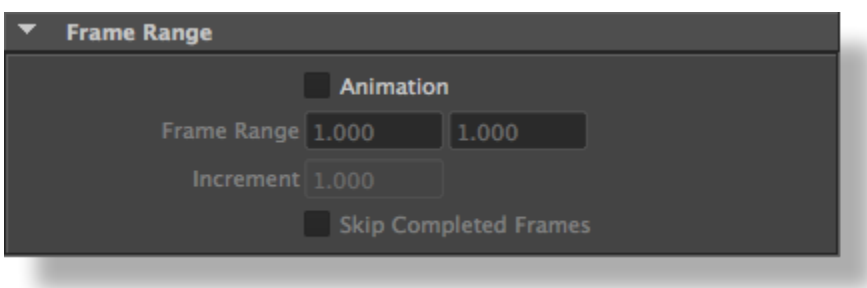

Frame Range

## **Animation**

[Render Engine](https://documentation.3delightcloud.com/display/3DFM/Render+Engine)Render Mode 'Save RIB'Rib Rib

## **Frame Range**

Animation

## **Increment**

1621,3,5,6 11